- **Les commandes Linux**
	- Objet : Tableaux des commandes Linux
	- Suivi :
		- o Création par **S**smolski le 20/06/2010
	- Commentaires sur le forum : [C'est ici](http://debian-facile.org/viewtopic.php?pid=116201#p116201)<sup>[1\)](#page--1-0)</sup>

## **Administration générale**

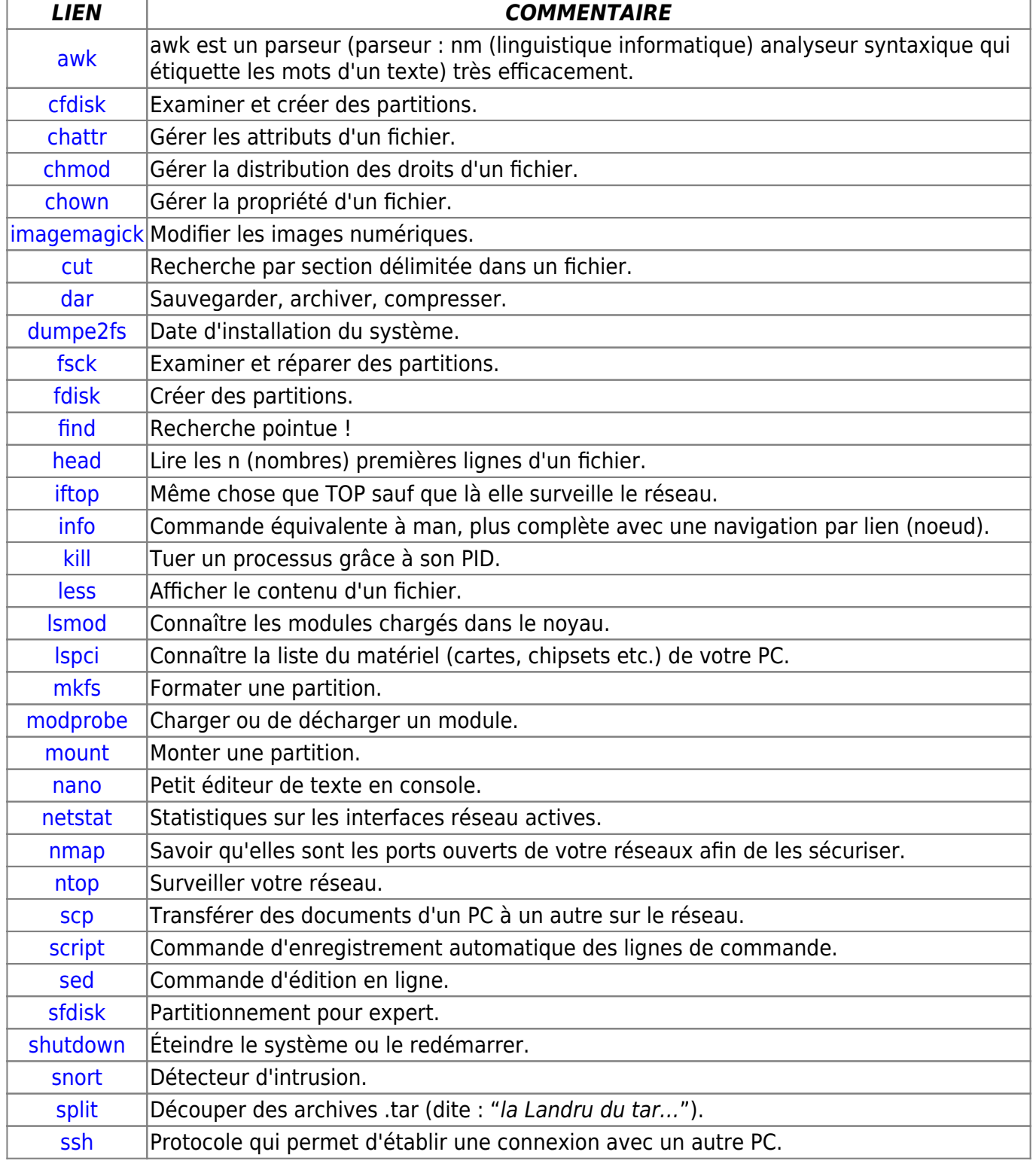

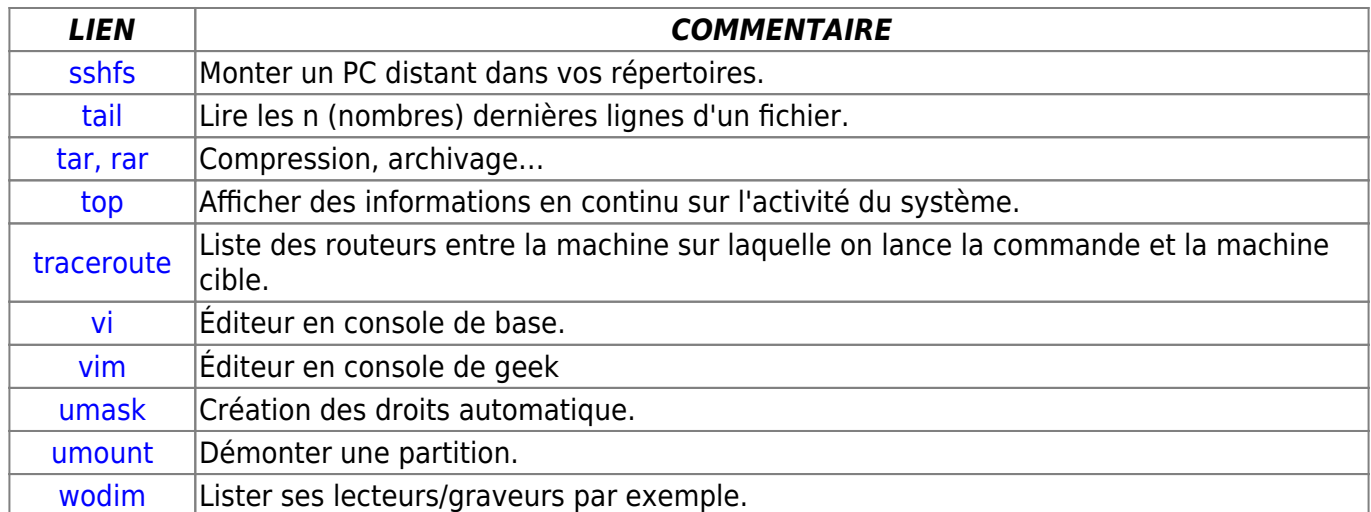

## **Administration des utilisateurs et des groupes**

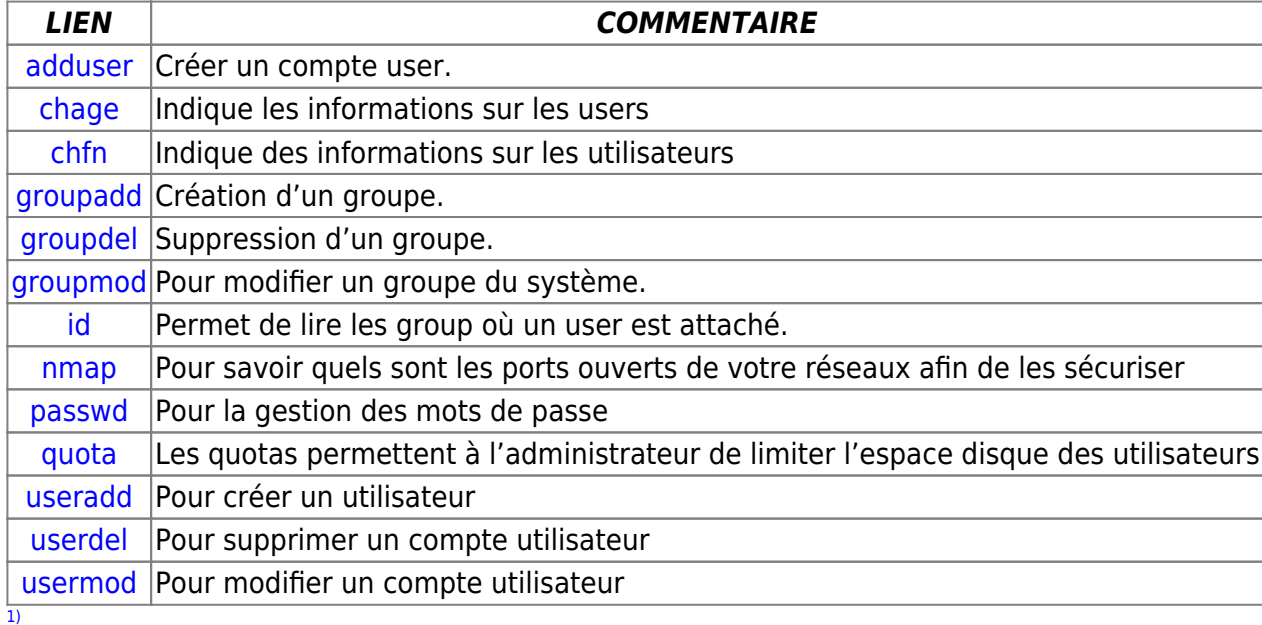

N'hésitez pas à y faire part de vos remarques, succès, améliorations ou échecs !

From: <http://debian-facile.org/> - **Documentation - Wiki**

Permanent link: **<http://debian-facile.org/doc:systeme:commandes:avise>**

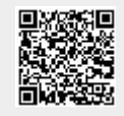

Last update: **30/04/2023 01:38**